- Topics covered in this lecture
	- K-nearest neighbors
	- Decision Trees
- There is no reading for these lectures. Just notes. However, I have copied a number of online websites that may help to the course schedule.
- I hired a PhD student who works in this area to prepare some extra notes on the website, which provide more examples for those who are interested.
- In 216 and 217, we have (mostly) evaluated empirical relationships using parametric models
	- Parametric models almost surely have some form of model mis-specification, but are helpful in that the techniques to analyze the models are well sussed-out and interpretations of the model are fairly straightforward (ie. take a derivative)
	- In new data science lingo, we are "supervising" the data with a model
- In this last few lectures, we have been more flexible with our modeling choices
	- More flexible models that are non-parametric
	- Resampling procedures to conduct inference and choose smoothing parameters
- Practically, much of the new data science literature, learning and otherwise, isn't all that different from what we're doing already.
	- The main difference is the choice of non-parametric model, and the goal is to improve prediction.

## Modern data science (cont.)

- Whether you adopt new techniques or old techniques is usually a function of your research objective
- In economics, we often wish to understand the mechanisms behind behaviors, as opposed to the collection of attributes that lead to behaviors.
	- Example: Knowing that graduates from Harvard are more likely to own a new house than graduates of Cabrillo college might be interesting from a marketing perspective, but it tells us nothing of *why* this is the case
	- If we are constructing policy, we want to know why. That is the big difference between modern data science and econometrics as I see it (even though in principle the techniques are very similar)
	- To be sure, the techniques can be complementary.
- In this lecture, we will study two techniques:
	- **K-Nearest Neighbors**: Similar people do similar things.
	- **Decision Trees**: Individuals adopt a heuristic to make choices.

# K-Nearest Neighbors

- K-Nearest Neighbors is extremely similar to the Nadaraya-Watson binned estimator
	- In NW, we take a bandwith of *h* on either side of a given *x*, and average the behaviour within the region to generate a prediction for *y*.
	- This technique can be extended to more than one dimension of *x* by using a measure of "Euclidean Distance".
- K-Nearest Neighbors (KNN) also measures average (or modal) behavior around a particular point.
	- Instead of a fixed distance of *h* around a particular *x*, KNN, uses *k* nearest neighboring observations to measure behavior.
- The key inputs to a basic KNN model
	- The choice of *k* (obviously)
	- The distance function
	- The outcome variable (eg. unemployment)
	- The input variables (which will be used to determine who is nearest)
- Euclidean Distance is a common measure of distance.
- In P dimensions, Euclidean distance of two observations,  $\mathbf{x}_i = (x_{i1}, x_{i2}, \cdots, x_{ip}),$  and  $\mathbf{x}_j = (x_{j1}, x_{j2}, \cdots, x_{jp}), \text{ is: }$

$$
d\left(\mathbf{x}_{i}, \mathbf{x}_{j}\right)=\sqrt{\sum_{l=1}^{p}\left(x_{il}-x_{jl}\right)^{2}}
$$

- In one dimension, it is just absolute distance
- In two dimensions, this is basically the Pythagorean theorem.
- Other distance functions exist, but we'll just use Euclidean distance

# K-Nearest Neighbors - Outcomes

- In the NW estimator, we averaged outcomes within the bandwidth.
	- Eg. Average real wage
	- Averages might be weighted by a kernel function
- In data science jargon, outcomes can also be "classifications"
	- Unemployed, part-time, employed, out of workforce
	- Classifications are hard to average
- For KNN, the prediction is:
	- Average value if outcome is numeric
	- The modal value if outcome is a classification (this is called "majority rule" in data science lingo)
- Similar to *h* being chosen by cross-validation in NW, *k* can be chosen by a similar technique for KNN.

### • Load the necessary libraries

```
library(caret)
library(foreign)
```
## • Load and clean data

d<-read.dta("/Users/acspearot/Data/CPSDWS/org\_example.dta")  $d$ <-subset $(d, is, na(nilf) == FALSE)$ d<-subset(d,is.na(educ)==FALSE)  $d$ <-subset $(d, is, na (aqe) == FALSE)$ d<-subset(d,is.na(female)==FALSE)

### • Construct the "training" and "testing" samples:

```
subtrain<-subset(d,year==2013&state=="CA")
subtest<-subset(d,year==2013&state!="CA")
```
### • Run your model:

```
model.knn \le train(nilf \simage+educ+female, data = subtrain, method =
"knn")
```
• After the regression, check accuracy using the training sample

```
val.pred <- predict(model.knn, subtrain)
```
• Calculate the share of predictions that match the actual values in the training sample

```
val.acc \leq sum(val.pred ==
subtrain$nilf,na.rm=TRUE)/length(subtrain$nilf)
print(val.acc)
```
• Now to the same with the testing sample

```
pred <- predict(model.knn2, subtest)
accuracy \leq sum(pred == subtest$nilf2,na.rm=TRUE)/length(subtest$nilf2)print(accuracy)
```
By comparing "acc" and "accuracy", we can compare how well the model does within sample and out of sample.

## R example: K-Nearest Neighbors (cont.)

- The results look pretty poor. So, let's redefine our outcome variable as non-numeric d\$nilf2<-ifelse(d\$nilf==1,"Out of Labor Force", "In Labor Force")
- Re-construct the "training" and "testing" samples:

```
subtrain<-subset(d,year==2013&state=="CA")
subtest<-subset(d,year==2013&state!="CA")
```
#### • Run the model:

model.knn  $\le$  train(nilf2  $\sim$ age+educ+female, data = subtrain, method =  $"$ knn")

#### • And compare accuracy:

```
obsr<-subtrain$nilf2
val.pred <- predict(model.knn2, subtrain)
val.acc \le sum(val.pred == obsr, na.rm=TRUE)/length(obsr)
pred <- predict(model.knn2, subtest)
accuracy \leq sum(pred == obsr, na.rm=TRUE)/length(obsr)print(val.acc)
print(accuracy)
```
## Decision Trees

- Decision Trees are a form of classification, and map nicely into a "heuristic" approach of decision making by individuals.
- An example: Buying a car
	- **Car or Truck** 
		- Domestic or Foreign
- Decision Trees can also be used to categorize outcomes by defining thresholds
- Suppose the outcome is "employed"
	- White or Non-White
		- Education greater than X, or less than X
- These are very complex models, but they general require (1) an order of "sub-trees", (2) splitting variables and (3) splitting points.
	- All three components can be chosen by cross-validation.
- The technique that is used for estimation is called recursive partitioning.

# R example: Decision Trees

- Let's evaluate employment outcomes as a function of education and demographics.
- Load the required libraries
	- library(rpart) library(foreign)
	- library(rattle)

## • Reload and prepare outcome variable

```
d<-read.dta("/Users/acspearot/Data/CPSDWS/org_example.dta")
d<-subset(d,is.na(educ)==FALSE)
d<-subset(d, is, na (aqe) == FALSE)d < - subset (d, is, na (female) == FALSE)
```
Take "lfstat", which is labor force status, and create a dichotomous variable for whether or not the respondent is employed

d\$lfstat2<-ifelse(d\$lfstat=="Employed","Employed","Not Employed")

### Just like with the KNN, create the training and testing samples

```
subtrain<-subset(d,year==2013&state=="CA")
subtest<-subset(d,year==2013&state!="CA")
```
#### • Run the classification tree

```
tree \le - rpart(lfstat2 ~educ+wbho+female,data = subtrain, method =
"class")
```
Use "fancyRpartPlot" from the library "rattle" to visualize the results

```
fancyRpartPlot(tree, main = "Labor Force Status on Education, Race, and
Gender")
```
• There are a host of other plotting functions

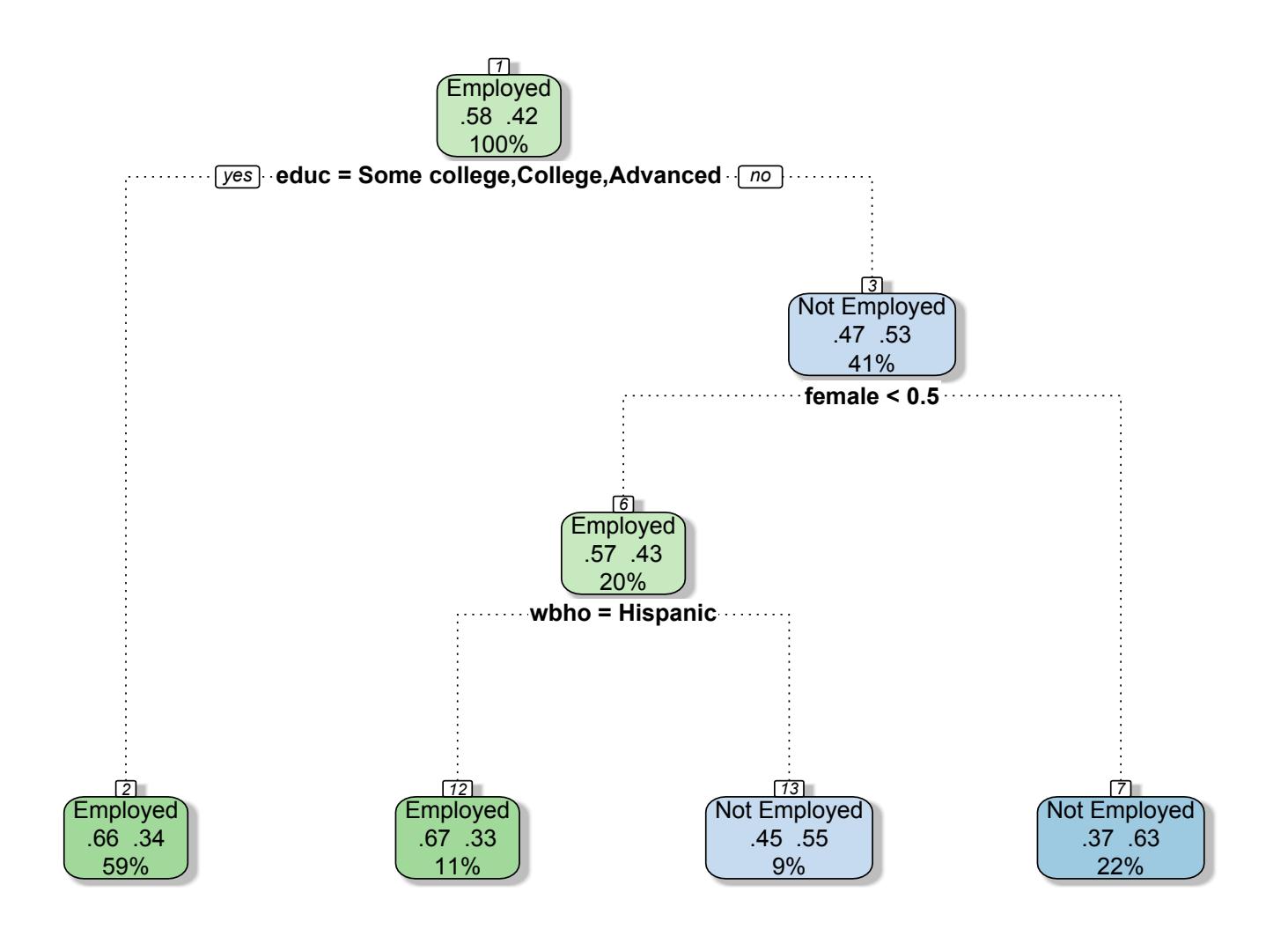

### • Calculate accuracy for the training model

```
obsr<-subtest$lfstat2
outcomes <- predict(tree, subtest)
preds \le ifelse(outcomes[,1] >= .5, "Employed", "Not Employed")
accuracy \le round(sum(preds == obsr,na.rm=TRUE)/length(preds))
print(accuracy)
```
• And compare with the testing model

```
obsr<-subtrain$lfstat2
outcomes <- predict(tree, subtrain)
preds \le ifelse(outcomes[,1] >= .5, "Employed", "Not Employed")
accuracy \leq round(sum(preds == obsr, na.rm=TRUE)/length(preds), digits =
4)
print(accuracy)
```